## **G6 2U Node Distribution**

Platform model:Multi Screen Encoder Serial number:4e-000064 Part number:IB-00035-01-XS Firmware:Muse Version:5.0.830 (021) ISO version:MUSE-CUSTOM Upgrade expiration: Unknown Date:2016-08-17 11:44:56 +01:00

When using the G6 2U four node MFEL (Muse Live) you must explicitly designate one of the four nodes for each encoding profile, because by default they will all try to use the first node.

When createing a profile, on the Video Streams Settings page look for the section entitled Encoding Distribution

×

In this example we have 8 profiles:

1 x UHD 3 x HD 4 x SD

Becuase this is a UHDTV HEVC Transcode, the node with the SDI card (Master) will use a lot of CPU resources doing the deocde. So due to this we will distrubute our services as follows:

UHD - Slave 1/2 (although you select node 1 in the dropdown, node 2 will also be used, this is due to the settings in the **/opt/envivio/muse/ini/mpeg4.cfg** file.

HD - All set to Slave 3

SD - All SD set to Master.

From: http://cameraangle.co.uk/ - WalkerWiki - wiki.alanwalker.uk

Permanent link: http://cameraangle.co.uk/doku.php?id=wiki:g6\_2u\_node\_distribution

Last update: 2023/03/09 22:35

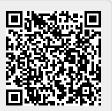